# Parallel Programming in C#

Hans-Wolfgang Loidl
<H.W.Loidl@hw.ac.uk>

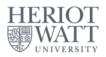

School of Mathematical and Computer Sciences, Heriot-Watt University, Edinburgh

Semester 1 — 2021/22

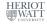

# Computers are always too slow!

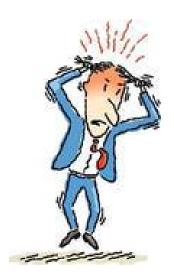

### **Clock Rates**

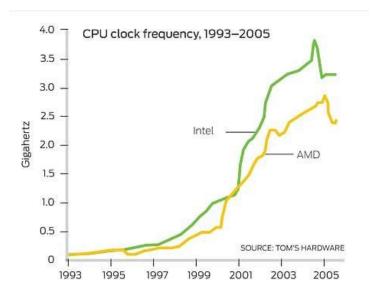

#### The Free Lunch is over!

- Don't expect your sequential program to run faster on new processors
- Still, processor technology advances
- BUT the focus now is on multiple cores per chip
- Today's desktops typically have 4 cores.
- Latest experimental multi-core chips have up to 1,000 cores<sup>1</sup>.

<sup>&</sup>lt;sup>1</sup>See "World's First 1,000-Processor Chip", University of California, Davis, pp. 2016

#### The Free Lunch is over!

- Don't expect your sequential program to run faster on new processors
- Still, processor technology advances
- BUT the focus now is on multiple cores per chip
- Today's desktops typically have 4 cores.
- Latest experimental multi-core chips have up to 1,000 cores<sup>1</sup>.

<sup>&</sup>lt;sup>1</sup>See "World's First 1,000-Processor Chip", University of California, Davis, ne 2016

#### The Free Lunch is over!

- Don't expect your sequential program to run faster on new processors
- Still, processor technology advances
- BUT the focus now is on multiple cores per chip
- Today's desktops typically have 4 cores.
- Latest experimental multi-core chips have up to 1,000 cores<sup>1</sup>.

<sup>&</sup>lt;sup>1</sup>See "World's First 1,000-Processor Chip", University of California, Davis, June 2016

C# provides several mechanisms for par. programming:

**Explicit threads** with synchronisation via locks, critical regions etc.

- The user gets full control over the parallel code.
- BUT orchestrating the parallel threads is tricky and error prone (race conditions, deadlocks etc)
- This technique requires a shared-memory model.

C# provides several mechanisms for par. programming:

#### Explicit threads with a message-passing library:

- Threads communicate by explicitly sending messages, with data required/produced, between workstations.
- Parallel code can run on a *distributed-memory architecture*, eg. a network of workstations.
- The programmer has to write code for (un-)serialising the data that is sent between machines.
- BUT threads are still explicit, and the difficulties in orchestrating the threads are the same.
- A common configuration is C+MPI.

C# provides several mechanisms for par. programming:

*OpenMP* provides a standardised set of program annotations for parallelism, without explicit threads.

- The annotations provide information to the compiler where and when to generate parallelism.
- It uses a *shared-memory model* and communication between (implicit) threads is through shared data.
- This provides a higher level of abstraction and simplifies parallel programming.
- BUT it currently only works on physical shared-memory systems.

C# provides several mechanisms for par. programming:

Declarative languages, such as F# or Haskell, do not operate on a shared program state, and therefore provide a high degree if inherent parallelism:

- Implicit parallelism is possible, ie. no additional code is needed to generate parallelism.
- The compiler and runtime-system automatically introduce parallelism.
- BUT the resulting parallelism is often fine-grained and inefficient.
- Therefore, typically annotations are used to improve parallel performance.

C# provides several mechanisms for par. programming:

- Imperative and object-oriented programming models are inherently sequential:
  - ► They describe an algorithm *step-by-step*.

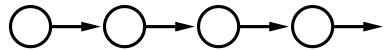

• Parallelising a program often needs re-structuring, is difficult and therefore expensive.

C# provides several mechanisms for par. programming:

- Declarative programming models describe what to compute, rather than how to compute it:
  - ► The order of computation may be modified

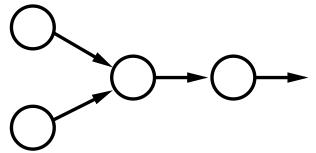

 Parallelising a program does not require restructuring of the code and is much easier.

C# provides several mechanisms for par. programming:

Parallel patterns, or skeletons, capture common patterns of parallel computation and provide a fixed parallel implementation. They are a specific instance of design patterns.

- To the programmer, most parallelism is implicit.
- The program has to use a parallel pattern to exploit parallelism.
- Using such patterns requires advanced language features, in particular delegates (higher-order functions).

# Types of Parallelism in C#

#### C# supports two main models of parallelism:

- Data parallelism: where an operation is applied to each element in a collection.
- Task parallelism: where independent computations are executed in parallel.

# Parallel Loops in C#

#### A sequential for loop in C#:

```
int n = ...
for (int i = 0; i<=n; i++)
{
    // ...
});</pre>
```

# Parallel Loops in C#

#### A parallel for loop in C#:

```
int n = ...
Parallel.For(0, n, i => {
    // ...
});
```

# Parallel Loops in C#

#### A parallel for loop in C#:

```
int n = ...
Parallel.For(0, n, i => {
    // ...
});
```

- The *language construct* for is translated into a (higher-order) function *Parallel.For*.
- The argument to Parallel. For is an anonymous method, specifying the code to be performed in each loop iteration.
- The arguments to this anonymous method are the start value, the end value and the iteration variable.

### **A Simple Example**

#### We can limit the degree of parallelism like this:

### **Terminating a Parallel Loop**

Parallel loops have two ways to break or stop a loop instead of just one.

- Parallel break, loopState.Break(), allows all steps with indices lower than the break index to run before terminating the loop.
- Parallel stop, *loopState.Stop()*, terminates the loop without allowing any new steps to begin.

### **Parallel Aggregates**

- The parallel aggregate pattern combines data parallelism over a collection, with the aggregation of the result values to an overall result.
- It is parameterised both over the operation on each element as well as the combination (aggregation) of the partial results to an overall results.
- This is a very powerful pattern, and it has become famous as the *Google MapReduce* pattern.

### An Example of Parallel Aggregates

```
var options = new ParallelOptions() {
                 MaxDegreeOfParallelism = k);
Parallel.ForEach(seq /* sequence */, options,
                 () => 0, // The local initial partial result
                 // The loop body
                 (x, loopState, partialResult) => {
                    return Fib(x) + partialResult; },
                 // The final step of each local context
                 (localPartialSum) => {
                    // Protect access to shared result
                    lock (lockObject)
                        sum += localPartialSum:
                      }
                 }):
```

#### **Discussion**

- The *ForEach* loop iterates over all elements of a sequence *in parallel*.
- Its arguments are:
  - ► A *sequence* to iterate over;
  - options to control the parallelism (optional);
  - a delegate initialising the result value;
  - a delegate specifying the operation on each element of the sequence;
  - a delegate specifying how to combine the partial results;
- To protect access to the variable holding the overall result, a *lock* has to be used.

# **Another Example of Parallel Aggregates**

```
int size = seq.Count / k; // make a partition large enough to feed
var rangePartitioner = Partitioner.Create(0, seq.Count, size);
Parallel.ForEach(
  rangePartitioner, () => 0, // The local initial partial result
  // The loop body for each interval
  (range, loopState, initialValue) => {
    // a *sequential* loop to increas the granularity of the parall
    int partialSum = initialValue;
    for (int i = range.Item1; i < range.Item2; i++) {</pre>
      partialSum += Fib(seq[i]);
    return partialSum; },
  // The final step of each local context
  (localPartialSum) => {
    // Use lock to enforce serial access to shared result
    lock (lockObject) {
      sum += localPartialSum;
```

#### **Discussion**

- A Partitioner (System.Collections.Concurrent) is used to split the entire range into sub-ranges.
- Each call to the partitioner returns an index-pair, specifying a sub-range.
- Each task now works on such a sub-range, using a sequential for loop.
- This reduces the overhead of parallelism and can improve performance.

### Task Parallelism in C#

- When independent computations are started in different tasks, we use a model of task parallelism.
- This model is more general than data parallelism, but requires more detailed control of synchronisation and communication.
- The most basic construct for task parallelism is: Parallel.Invoke(DoLeft, DoRight);
- It executes the methods DoLeft and DoRight in parallel, and waits for both of them to finish.

### **Example of Task Parallelism**

The following code sorts 2 lists in parallel, providing a comparison operation as an argument:

### Implementation of Task Parallelism

- The implementation of *Invoke* uses the more basic constructs
  - StartNew, for starting a computation;
  - Wait, WaitAll, WaitAny, for synchronising several computations.
- Any shared data structure needs to be protected with locks, semaphores or such.
- Programming on this level is similar to explicitly managing threads:
  - it can be more efficient but
  - it is error-prone.

### Task Parallelism in C#

- Sometimes we want to start several computations, but need only one result value.
- As soon as the first computation finishes, all other computations can be aborted.
- This is a case of speculative parallelism.
- The following construct executes the methods DoLeft and DoRight in parallel, waits for the first task to finish, and cancels the other, still running, task:

Parallel.SpeculativeInvoke(DoLeft, DoRight);

- A future is variable, whose result may be evaluated by a parallel thread.
- Synchronisation on a future is implicit, depending on the evaluation state of the future upon read:
  - If it has been evaluated, its value is returned;
  - ▶ if it is under evaluation by another task, the reader task blocks on the future;
  - if evaluation has not started, yet, the reader task will evaluate the future itself
- The main benefits of futures are:
  - Implicit synchronisation;
  - automatic inlining of unnecessary parallelism;
  - asynchronous evaluation
- Continuation tasks can be used to build a chain of tasks, controlled by futures.

- A future is variable, whose result may be evaluated by a parallel thread.
- Synchronisation on a future is implicit, depending on the evaluation state of the future upon read:
  - If it has been evaluated, its value is returned;
  - if it is under evaluation by another task, the reader task blocks on the future;
  - if evaluation has not started, yet, the reader task will evaluate the future itself
- The main benefits of futures are:
  - Implicit synchronisation;
  - automatic inlining of unnecessary parallelism;
  - asynchronous evaluation
- Continuation tasks can be used to build a chain of tasks, controlled by futures.

- A future is variable, whose result may be evaluated by a parallel thread.
- Synchronisation on a future is implicit, depending on the evaluation state of the future upon read:
  - If it has been evaluated, its value is returned;
  - if it is under evaluation by another task, the reader task blocks on the future;
  - if evaluation has not started, yet, the reader task will evaluate the future itself
- The main benefits of futures are:
  - Implicit synchronisation;
  - automatic inlining of unnecessary parallelism;
  - asynchronous evaluation
- Continuation tasks can be used to build a chain of tasks, controlled by futures.

- A future is variable, whose result may be evaluated by a parallel thread.
- Synchronisation on a future is implicit, depending on the evaluation state of the future upon read:
  - If it has been evaluated, its value is returned;
  - if it is under evaluation by another task, the reader task blocks on the future;
  - if evaluation has not started, yet, the reader task will evaluate the future itself
- The main benefits of futures are:
  - Implicit synchronisation;
  - automatic inlining of unnecessary parallelism;
  - asynchronous evaluation
- Continuation tasks can be used to build a chain of tasks, controlled by futures.

### **Example: Sequential Code**

```
private static int seq_code(int a) {
  int b = F1(a);
  int c = F2(a);
  int d = F3(c);
  int f = F4(b, d);
  return f;
}
```

### **Example: Parallel Code with Futures**

```
private static int par_code(int a) {
  // constructing a future generates potential parallelism
  Task < int > futureB = Task.Factory.StartNew < int > (() => F1(a));
  int c = F2(a);
  int d = F3(c);
  int f = F4(futureB.Result, d);
  return f;
}
```

### **Divide-and-Conquer Parallelism**

- Divide-and-Conquer is a common (sequential) pattern:
  - If the problem is atomic, solve it directly;
  - otherwise the problem is divided into a sequence of sub-problems;
  - each sub-problem is solved recursively by the pattern;
  - the results are combined into an overall solution.

### **Recall: Binary Search Trees**

```
public class Node<T> where T:IComparable {
     // private member fields
     private T data;
     private Node<T> left;
     private Node<T> right;
     // properties accessing fields
     public T Value { get { return data; }
                      set { data = value; } }
     public Node<T> Left { get { return this.left; }
                           set { this.left = value; } }
     public Node<T> Right { get { return this.right; }
                            set { this.right = value; } }
```

#### **Example: Parallel Tree Mapper**

```
public delegate T TreeMapperDelegate(T t);
public static void ParMapTree(TreeMapperDelegate f,
                              Node<T> node) {
if (node==null) { return : }
node. Value = f(node. Value):
var t1 = Task.Factory.StartNew(() =>
               ParMapTree(f, node.Left));
var t2 = Task.Factory.StartNew(() =>
               ParMapTree(f, node.Right));
Task.WaitAll(t1, t2);
```

#### **Example: Sorting**

```
static void SequentialQuickSort(int[] array, int from, int to) {
  if (to - from <= Threshold) {
    InsertionSort(array, from, to);
  } else {
    int pivot = from + (to - from) / 2;
    pivot = Partition(array, from, to, pivot);
    SequentialQuickSort(array, from, pivot - 1);
    SequentialQuickSort(array, pivot + 1, to);
  }
}</pre>
```

## **Example: Parallel Quicksort**

```
static void ParallelQuickSort(int[] array, int from,
                              int to, int depthRemaining) {
  if (to - from <= Threshold) {
    InsertionSort(array, from, to);
  } else {
    int pivot = from + (to - from) / 2;
    pivot = Partition(array, from, to, pivot);
    if (depthRemaining > 0) {
      Parallel.Invoke(
        () => ParallelQuickSort(array, from, pivot - 1,
                                depthRemaining - 1),
        () => ParallelQuickSort(array, pivot + 1, to,
                                depthRemaining - 1));
   } else {
      ParallelQuickSort(array, from, pivot - 1, 0);
      ParallelQuickSort(array, pivot + 1, to, 0);
```

# **Example: Partition (Argh)**

```
private static int Partition(int[] array, int from, int to, int pivot) {
// requires: 0 <= from <= pivot <= to <= array.Length-1
int last_pivot = -1;
int pivot_val = array[pivot];
if (from<0 || to>array.Length-1) {
   throw new System. Exception (String. Format ("Partition: indices out of bounds: from={0}, to={1}, Length={2}",
                                             from, to, array.Length));
while (from<to) {
 if (array[from] > pivot_val) {
    Swap(array, from, to);
    to--:
 } else {
    if (array[from] == pivot_val) {
      last pivot = from:
    from++;
if (last_pivot == -1) {
   if (array[from] == pivot_val) {
     return from:
   } else {
     throw new System. Exception (String. Format ("Partition: pivot element not found in array"));
   }
if (array[from]>pivot_val) {
  // bring pivot element to end of lower half
  Swap(array, last_pivot, from-1);
  return from-1;
} else {
 // done, bring pivot element to end of lower half
```

#### **Discussion**

- An explicit threshold is used to limit the amount of parallelism that is generated (throttling).
- This parallelism threshold is not to be confused with the sequential threshold to pick the appropriate sorting algorithm.
- Here the divide step is cheap, but the combine step is expensive; don't expect good parallelism from this implementation!

#### Performance of Parallel QuickSort

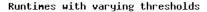

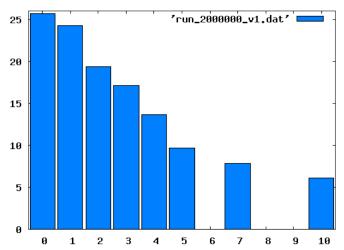

## A Comparison: QuickSort in Haskell

#### A Comparison: QuickSort in Haskell

#### A Comparison: QuickSort in Haskell

More on high-level parallel programming next term in F21DP2 "Distributed and Parallel Systems"

#### **Pipelines**

- A *pipeline* is a sequence of operations, where the output of the n-th stage becomes input to the n + 1-st stage.
- Each stage is typically a large, sequential computation.
- Parallelism is achieved by overlapping the computations of all stages.
- To communicate data between the stages a BlockingCollection<T> is used.
- This pattern is useful, if large computations work on many data items.

#### **Pipelines**

```
var buffer1 = new BlockingCollection<int>(limit);
var buffer2 = new BlockingCollection<int>(limit);
var f = new TaskFactory(TaskCreationOptions.LongRunning,
                         TaskContinuationOptions.None);
var task1 = f.StartNew(() =>
               Pipeline<int>.Producer(buffer1, m, n, inc));
var task2 = f.StartNew(() =>
               Pipeline<int>.Consumer(
                buffer1,
                new Pipeline<int>.ConsumerDelegate(x => x*x),
                buffer2));
var task3 = f.StartNew(() =>
                { result str =
                   Pipeline<int>.LastConsumer(buffer2, str);
                }):
Task.WaitAll(task1, task2, task3);
```

#### **Pipelines: Producer Code**

```
public static void Producer(BlockingCollection<T> output, ...) {
    ...
    try {
        foreach (T item in ...) {
            output.Add(item);
        }
    } finally {
        output.CompleteAdding();
    }
}
```

### **Pipelines: Consumer Code**

```
public static void Consumer(BlockingCollection<T> input,
                            ConsumerDelegate worker,
                            BlockingCollection<T> output) {
 try {
   foreach (var item in input.GetConsumingEnumerable()) {
      var result = worker(item);
      output.Add(result);
  }
  } finally {
      output.CompleteAdding();
```

**Application characteristic** 

Relevant pattern

Do you have sequential loops where there's no communication among the steps of each iteration?

The *Parallel Loop pattern*. Parallel loops apply an independent operation to multiple inputs simultaneously.

Application characteristic Relevant pattern

Do you need to *summa*rize data by applying some kind of combination operator? Do you have loops with steps that are not fully independent?

The Parallel Aggregation pattern.

Parallel aggregation introduces special steps in the algorithm for merging partial results. This pattern expresses a reduction operation and includes map/reduce as one of its variations.

Application characteristic Relevant pattern

Do you have distinct operations with well-defined control dependencies? Are these operations largely free of serializing dependencies? The *Parallel Task pattern*. Parallel tasks allow you to establish parallel control flow in the style of fork and join.

Application characteristic

Relevant pattern

Does the ordering of steps The *Futures pattern*. on data flow constraints?

in your algorithm depend Futures make the data flow dependencies tween tasks explicit. This pattern is also referred to as the Task Graph pattern.

Application characteristic Relevant pattern

Does your algorithm divide the problem domain dynamically during the Parallelism pattern). run? Do you operate on This pattern takes recursive data structures such as graphs?

The *Divide-and-Conquer* pattern (Dynamic Task divide-and-conquer approach and spawns new tasks on demand.

Application characteristic Relevant pattern

your application perform a *sequence of operations* repetitively? Does the input data have streaming characteristics? Does the order of

processing matter?

The *Pipelines pattern*. Pipelines consist of components that are connected by queues, in the style of producers and consumers. All the components run in parallel even though the order of inputs is respected.

#### **Summary**

- The preferred, high-level way of coding parallel computation in C# is through parallel patterns, an instance of design patterns.
- Parallel patterns capture common patterns of parallel computation.
- Two main classes of parallelism exist:
  - Data parallelism, which is implemented through parallel For/Foreach loops.
  - ► Task parallelism, which is implemented through parallel method invocation.
- Tuning the parallel performance often requires code restructuring (eg. thresholding).

#### **Further Reading**

#### **Further reading:**

- "Parallel Programming with Microsoft .NET Design Patterns for Decomposition and Coordination on Multicore Architectures", by C. Campbell, R. Johnson, A. Miller, S. Toub. Microsoft Press. August 2010. http://msdn.microsoft.com/en-us/library/ff963553.aspx
- "Patterns for Parallel Programming", by T. G. Mattson, B. A.
   Sanders, and B. L. Massingill. Addison-Wesley, 2004.
- "MapReduce: Simplified Data Processing on Large Clusters",
   J. Dean and S. Ghemawat. In OSDI '04 Symp. on
   Operating System Design and Implementation, pages 137–150,
   2004. http://labs.google.com/papers/mapreduce.html

#### **Advertisment**

Next term: F21DP2 "Distributed and Parallel Systems"

In this course we will cover parallel programming in

- C+MPI: threads with explicit message passing
- OpenMP: data and (limited) task parallelism
- parallel Haskell: semi-explicit parallelism in a declarative language

#### **Exercise**

Produce a parallel implementation, testing the "Goldbach conjecture":

Every even integer greater than 2 can be expressed as the sum of two primes.

For details see:

http://en.wikipedia.org/wiki/Goldbach%27s\_conjecture A sample solution is available from the Sample C# source section of the course page.